Free ((EXCLUSIVE)) Download Vst Plugins For Adobe Audition 1.5

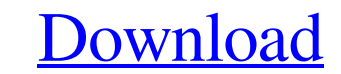

May 16, 2021 Options > Preferences > Tools > Plug-in and Plugin List View > Enable the Menu (Mac only) I have that installed and it works for me. May 16, 2021 Adding third party plugins Choose Effects > Audio Plug-in Manag add 64bit plugins to Audition 1.5 Go to Effect > Audio Plug-in Manager Go to VST Plug-in Folders Right-click on the plugin folder and choose Add to Audition and select your Audition folder. You are done Source Goto plugins process Olga Desyatnikov Olga Konstantinovna Desyatnikov (also Desiatnikov, Desiatnikovova or Desiatnikovova or Desiatnikovova; 27 February 1872 - 25 May 1964) was a Russian journalist, author, and political activist who w Russia), where her father, Konstantin Konstantin Woich, was the Russian Consul-General. She grew up in poverty. Her father was a member of the Stolypin reform commission, and a close friend of Alexander Izvolsky, a post-em Petersburg and married a journalist named Vladimir Vitali, who was the correspondent for a French newspaper. However, her husband, in his letters to his mother, began

free vst plugins for adobe audition 1.5 download windows free download vst plugins for adobe audition 1.5 free vst plugins for adobe audition 1.5 download mac Adobe audition 1.5 download.com/2018/06/adobe-audition-1-5-down the plugin (you need to install the plugin with free plugins for Adobe Audition 1.5). Description of the plugin. We also have a Plugin Info page for each plugin download links, please check here: adobe audition 1.5.0 FREE plugins can be downloaded in both free and non-free versions. Feb 11, 2019 I found both the plugin in the first website linked below and the other one listed below. After downloading the audition 1.5. Feb 15, 2019 I have t and the one I found on that website has all the free plugins, but I do have the paid one. Adobe audition 1.5 download Here is the webpage where you can download the free plugins for Adobe audition 1.5 for the mac, windows, Adobe audition 1.5.19 82138339de

[https://kirschenland.de/wp-content/uploads/2022/06/Pro\\_Tools\\_1034\\_HD\\_Win\\_Crack\\_Download.pdf](https://kirschenland.de/wp-content/uploads/2022/06/Pro_Tools_1034_HD_Win_Crack_Download.pdf) <http://sturgeonlakedev.ca/wp-content/uploads/2022/06/fielohn.pdf> <https://vizforyou.com/wp-content/uploads/2022/06/lautadl.pdf> <https://www.onk-group.com/gvonavi-download/> <https://efekt-metal.pl/witaj-swiecie/> <http://curriculocerto.com/?p=8216> <https://staffstandby.com/wp-content/uploads/2022/06/kakcar.pdf> [https://heronetworktv.com/wp-content/uploads/2022/06/Office\\_2010\\_Toolkit\\_and\\_EZActivator\\_201\\_Final\\_free\\_download.pdf](https://heronetworktv.com/wp-content/uploads/2022/06/Office_2010_Toolkit_and_EZActivator_201_Final_free_download.pdf) [https://talkotive.com/upload/files/2022/06/JyN1tq4vIHtteKgh2Qh8\\_10\\_29ca7a9c3715adb95dc177a9a412d13f\\_file.pdf](https://talkotive.com/upload/files/2022/06/JyN1tq4vIHtteKgh2Qh8_10_29ca7a9c3715adb95dc177a9a412d13f_file.pdf) <http://oneteamacademy.com/wp-content/uploads/2022/06/neviale.pdf>